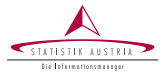

Alexander Kowarik, Angelika Meraner, Markus Fröhlich, Gregor de Cillia Statistics Austria

> Wien Februrary 2021

## Persephone

Persephone, Production-Ready Seasonal Adjustment in R with RJDemetra

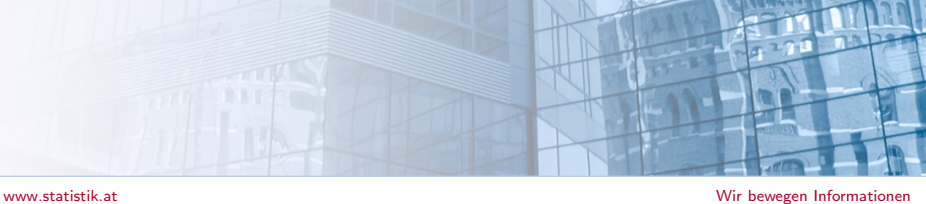

### **Disclaimer**

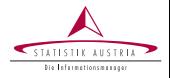

still under development. . .

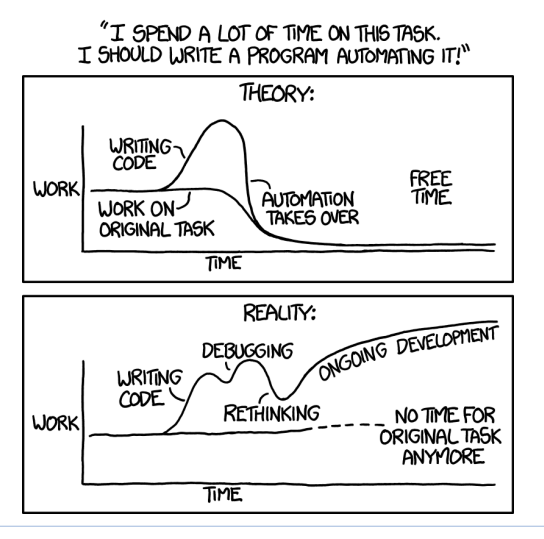

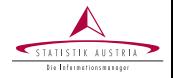

Replace R-package x12 in production @ Statistics Austria for seasonal adjustment.

Requirements:

- ➤ Easy processing of multiple time series
- $\blacktriangleright$ Support of hierarchical time series
- $\blacktriangleright$ Weighted aggregate series
- $\blacktriangleright$ R environment
- $\rightarrow$  Build wrapper around **RJDemetra** to fit our needs

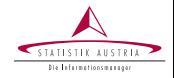

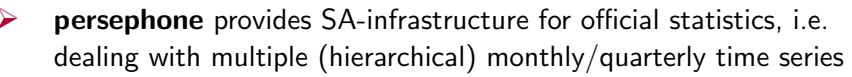

- $\blacktriangleright$ Functions of RJDemetra performing SA are called in the background.
- ➤ Available on https://github.com/statistikat/persephone

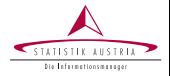

- 1. 'Single' persephone objects are constructed with the functions perX13() or perTramo() depending on the choice of SA method (X-13-ARIMA-SEATS or TRAMO-SEATS).
- 2. 'Batch' persephone objects are constructed with the functions perBatch() as combination of single objects.
- 3. Multiple 'single' objects can be combined hierachically with  $perHts()$ to build a hierarchical persephone object.

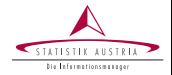

Starting from a predefined JDemetra  $+$  model specification has to be provided by the user, e.g. | "RSA3"

➤ Updating parameters as needed

data(AirPassengers, package = "datasets") objX13 <- perX13(AirPassengers, "RSA3") objX13\$updateParams(transform.function = "Log")

Different methods can be called on the persephone objects

objX13\$run()

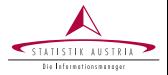

 $\blacktriangleright$ Several plot methods have been implemented with the focus on using interacive tools, e.g. the default S3 generic  $p_{\text{lot}}()$  shows a zoomable line representation of the series.

plot(objX13)

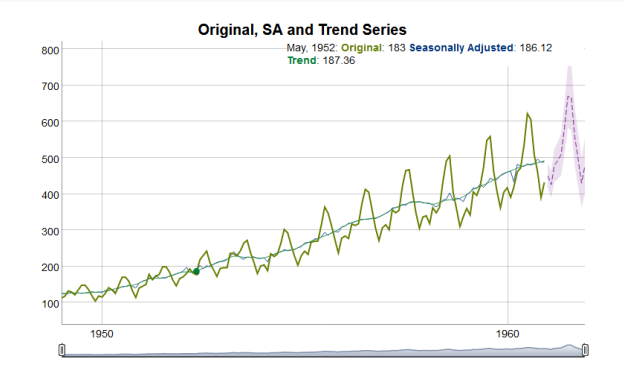

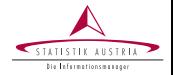

We generate a list of persephone single objects with x13 as method for all countries' time series.

 $ts_28$  <- lapply(pi\_caladj, perX13, template = "RSA3")

We aggregate the Euro-area (EA-19) countries and set the method to be used for the direct adjustment of the aggregate series to  $x13$ as well.

hts\_EA19  $\leftarrow$  perHts(list = ts\_28[ea19], method = "x13")

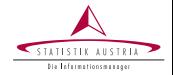

We then generate our final hierarchical persephone object hts\_EU28 which consists of the Euro-area countries as a hierarchical object and the remaining 9 countries as single objects.

non ea19  $\leq$  eu28[which(!eu28 %in% ea19)] non\_ea19

## [1] " BG " " CZ " " DK " " HR " " HU " " PL " " RO " " SE " " UK "

hts\_EU28  $\leq$  perHts(list = c(EA19 = hts\_EA19, ts\_28[non\_ea19]))

## Example 2: Persephone Hierarchical Object

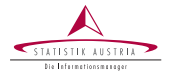

- $\blacktriangleright$ The structure of this object is represented in the print output. The "blank" component is the overall total.
- $\blacktriangleright$ With a simple call to the  $\text{run}()$  method all subseries will be adjusted

#### hts\_EU28

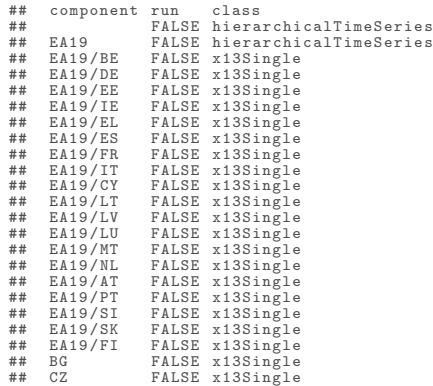

## Example 2: Persephone Hierarchical Object

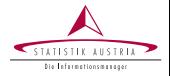

General comparison line chart called through the S3 generic  $p_{\text{lot}}($ ) (only plot function for hierarchical persephone objects at the moment)

plot(hts\_EU28)

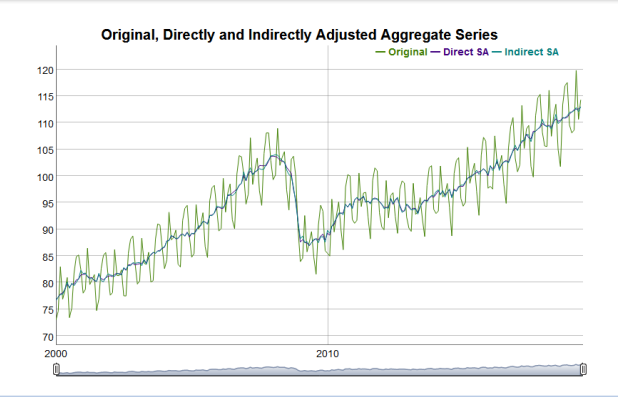

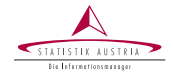

↘ Generate Eurostat quality report with the function generateQrTable()

head(generateQrTable(hts\_EU28),  $n = 4$ )

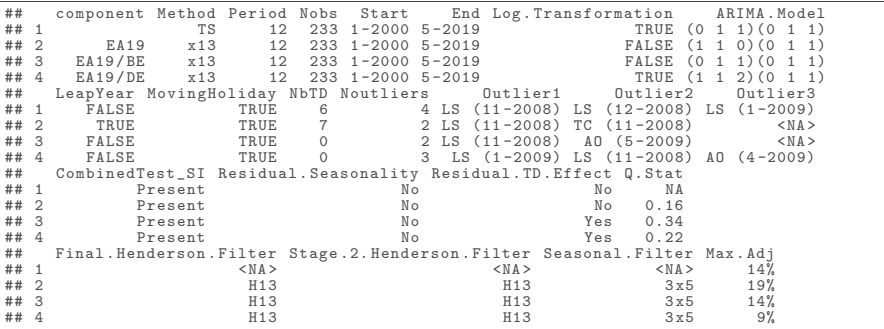

.

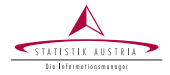

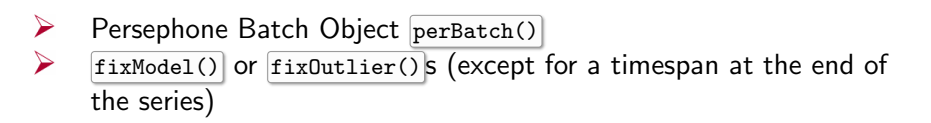

objX13\$fixModel(verbose=TRUE)

## The model  $(0, 1, 1)$   $(0, 1, 1)$  is now fixed.

objX13\$fixOutlier(verbose=TRUE)

## No automatic outliers found .

## Updating parameter outlier . from to '1960 -01 -01 '

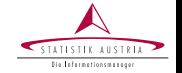

## New Features II - Generate calendar regressor

td7   

$$
\leftarrow \text{ genTd}(\text{freq} = 4, \text{ hd} = \text{list}("01-01", "01-06",
$$
  

$$
\text{"easter+1", "easter+39"}),
$$
  

$$
\text{weight} = c(\text{rep}(1,11), 0.5, \text{rep}(1,2), 0.5))
$$

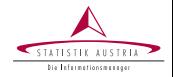

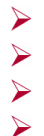

Benchmark method for direct adjustments Indirect adjustment of chain-linked indices

- Summary method
- Dashboard for large numbers of time series

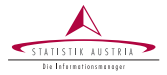

#### Rückfragen bitte an: Alexander Kowarik, Angelika Meraner, Markus Fröhlich, Gregor de Cillia

#### Kontakt:

Guglgasse 13, 1110 Wien Tel: +43 (1) 71128 -7513 alexander.kowarik@statistik.gv.at

# Persephone

Persephone, Production-Ready Seasonal Adjustment in R with RJDemetra

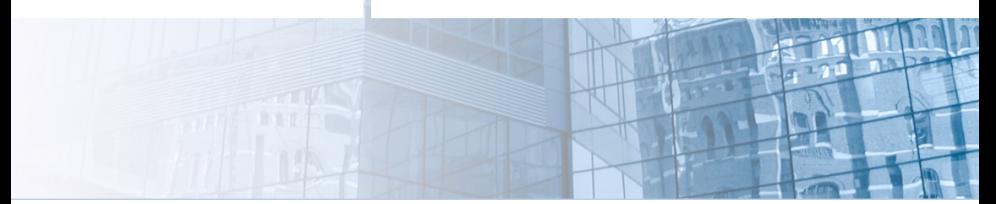